How to Improve SAP Profitability Management The Ultimate Guide

Lonnie Ayers Senior SAP Industry Principle SAP BW Consulting

#### Cost of the services

- **Calculate the cost of the services, applications and** internal clients that IT provides or supports using a transparent and robust costing methodology that reflects how they consume IT resource
- Ensure these costs are up-to-date50

### Use Integrated Planning

- **Ensure Cost and Profitability Reporting is fully** integrated with planning and budgeting
- **This will give visibility of FUTURE product costs and** customer profitability.

### **Benchmarking**

- **EXCost of key business processes are benchmarked** against external data and peers.
	- **Use SAP CPM to record and update benchmark** data
	- **•** Third party benchmark data providers are usually required
	- Ensure you follow Benchmarking Best Practices

#### Business Process Reporting

- **Cost of key business processes reported every period** together with forecasts for future periods.
- **Critical that every process owner agrees on what** constitutes a period and that they have input into probable future costs.

### Provide Monthly Re-forecasts

- Enable contributors who amend non-financial driver 3.38 data, to update rolling monthly re-forecasts.
	- **•** This also helps ensure buy-in up and down the line.

### Provide 'What-If Sting

- Enable end-users to slice and dice the data over the 338 web.
- **•** They need to be able to carry out their own 'What-if?' analysis in real time so they can test out the impact of changes before committing to them.

## Model Building

- Enable rapid and flexible model building.
	- **•** This requires skills in both model building and deep communication skills
	- Gets very *political*

#### End-User Queries

- Enable self service for end-user enquiries. 3
	- **URE** Just because they can doesn't mean they will
	- $\bullet$  They will do this if they know they can get the answer their boss is asking them for.

## Assignment Traceability

- **Provide the capability for End-Users to trace back** through assignments so they can see exactly what cost has been assigned and where it comes from.
	- First level supervisors will be *especially* interested in this subject where internal labor loans take place routinely.

## Robust Reality Modeling

- **Ensure functionality and flexibility that allows model** builders to make assignments that reflect reality and are therefore more accurate.
	- **If you cannot model reality, it is only of marginal use** to the end user.
	- **It is unlikely to be used as a system of record**

### Minimize Manual Work

- **Ensure minimal manual intervention for replenishing** and recalculating models.
	- **A** robust data warehouse is critical to making this work.

### Fast Re-Forecasting Process

- **When re-forecasting, ensure the entire re-forecasting** process is completed in a couple of days.
- **This goes beyond saying you need SAP HANA.**
- **.** You need a process that overall is both fast and reliable.
- Otherwise, it won't get used.338

### Eliminate Non-Value Add

- **Example 11 Figure 3.1 Figure 2.5 Figure 2.5 Figure** and ing the interactivities.
	- **•** This is typically a major, on-going project by itself.

### Real Ime Impact Modeling

- **Your system must model the impact of possible** changes in real time.
- **Ideally, it will sense and alert you to changes in the** environment it is has become aware of.

# Appropriate Month-End Reporting

- **Provide all layers of management with Month-End** cost and profitability reporting at an appropriate level of detail within a few days of the month end.
- **Provide time for a 'hands-on' review with them for** these numbers.

# IT Invoicing

- **•** Provide internal clients with a detailed monthly invoice that allows them to make informed decisions about their use of IT.
	- Expect this to cause friction.
	- A lot.

# IT Invoicing

- **•** Provide internal clients with a detailed monthly invoice that allows them to make informed decisions about their use of IT.
- **Provide audit capabilities to the end user so that they** can track both what they used and who to contact within IT to request additional information and support.

## On-Going Cost Montoring

- **Provide ongoing monitoring of the cost of key** business processes and the capability of managing them down the experience curve.
	- **A** good practice is provided by Wal-Mart demand yearly reductions, whether the supplier is internal or external.

### Lose Excess Capacity

- **E.** Remove excess capacity and non-value adding activities in IT.
	- **EXTERNM** However, do not constrict it so much that there is no room for innovation.

### SAP PCM Application

- **Use a purpose built application such as SAP** Business Objects Profitability and Cost Management (PCM).
- $\blacksquare$  It provides the robust modeling capabilities you need plus a methodology that is proven.

## Activity Based Costing

- **Use an activity based approach to IT resource** planning and budgeting.
- $\bullet$  Should better able to cope with the complexity of IT versus traditional budgeting.

## Activity Based Costing for Services

- **Use an activity based approach to services costing** and to planning and budgeting in IT.
- May possibly be part of adopting an ITIL approach to service management.

Need Senior SAP **Business Warehouse** Support

**[Get it Here](http://www.sapbwconsulting.com/SAP-BW-Consulting-Support)** 

Or Give Us a Call: 812-340-5581

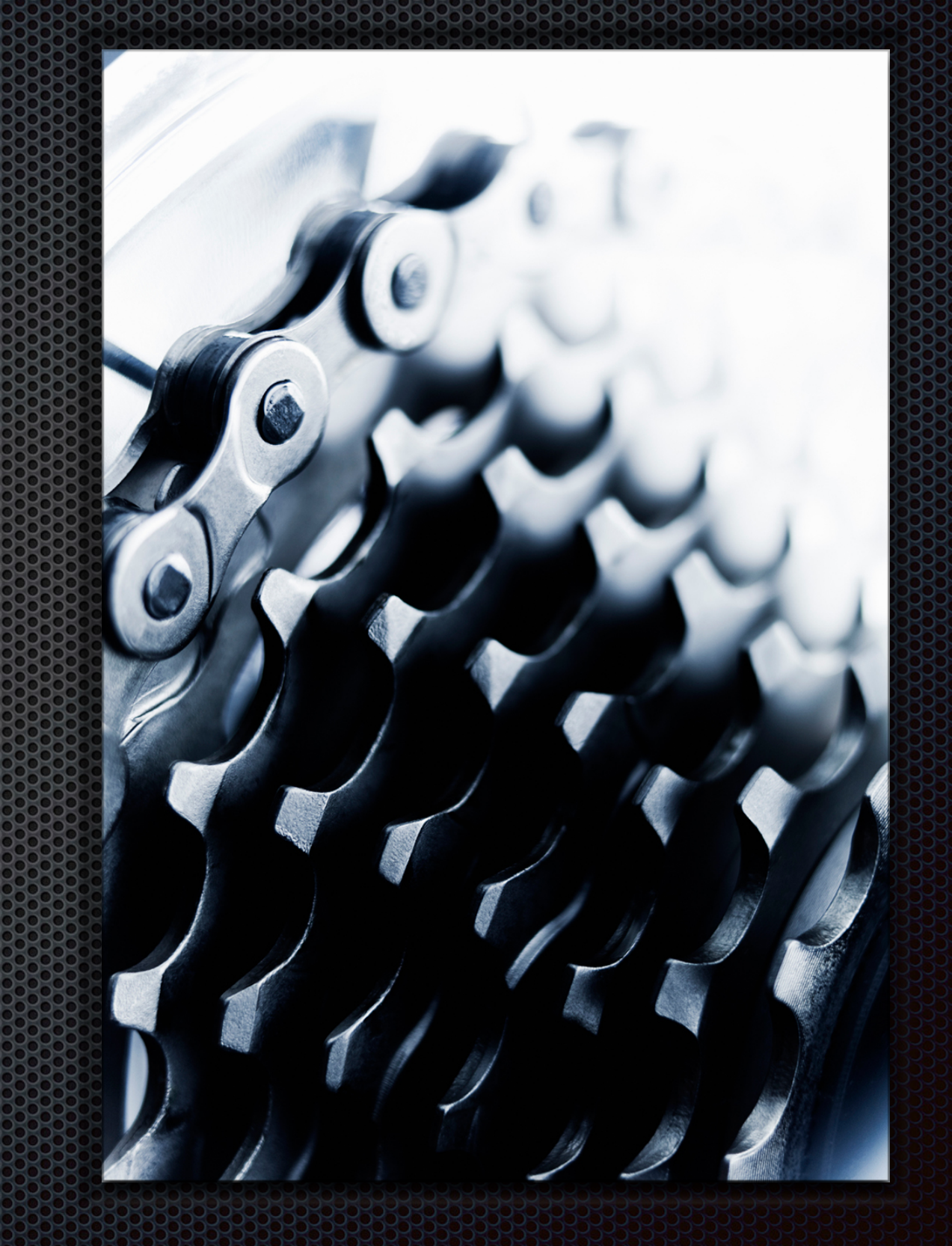